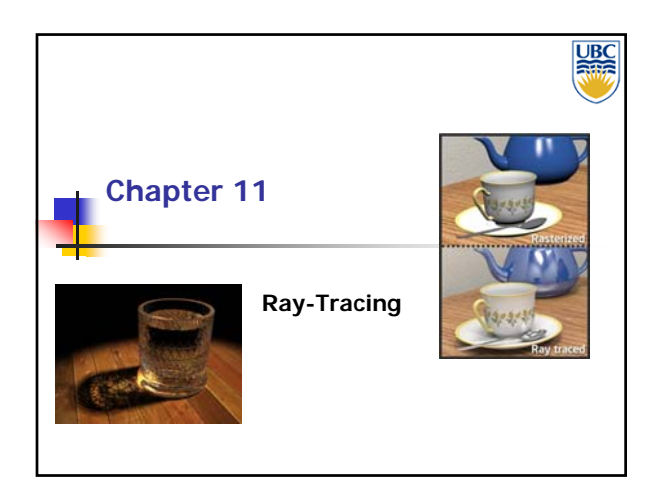

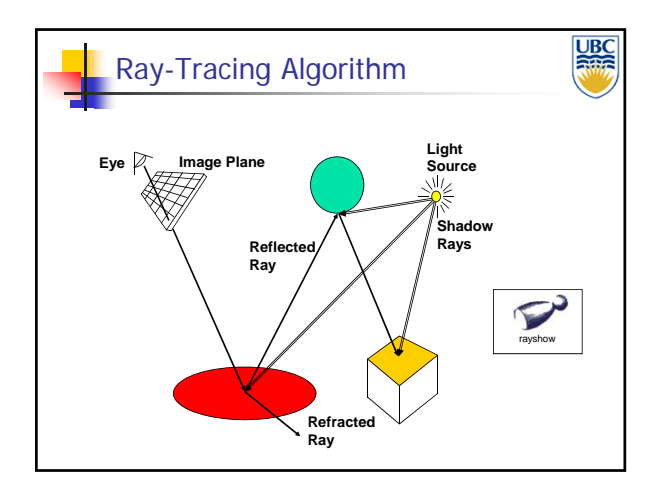

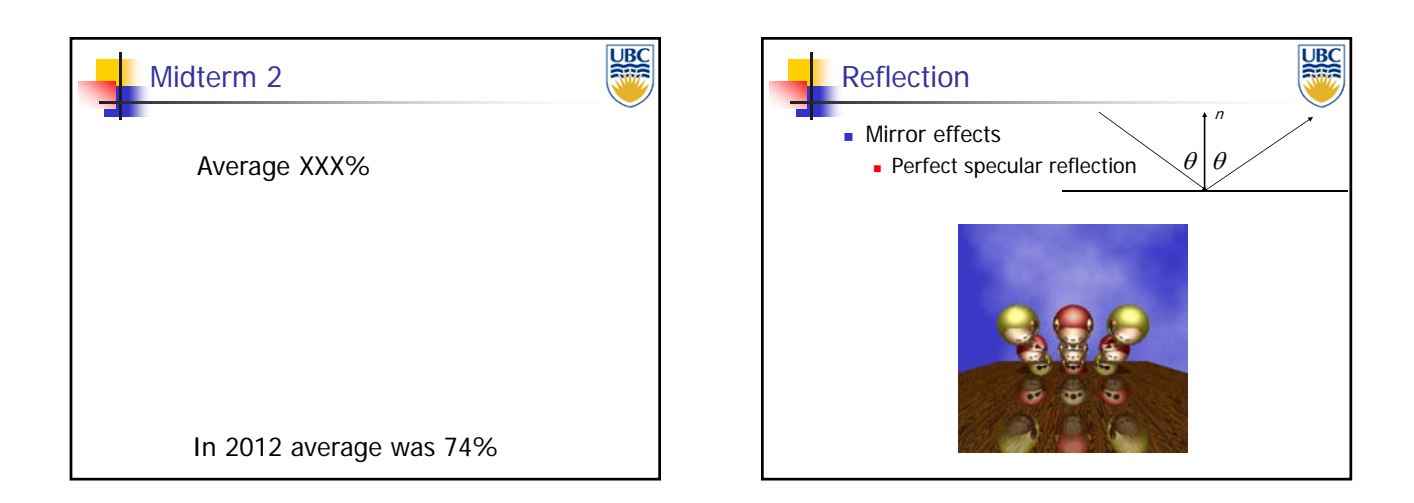

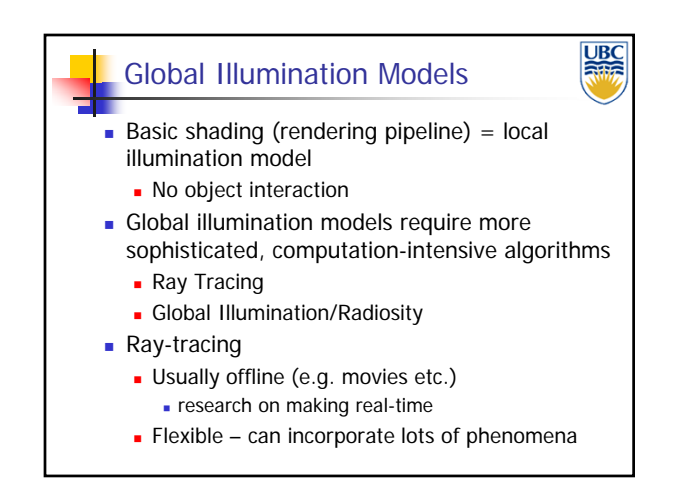

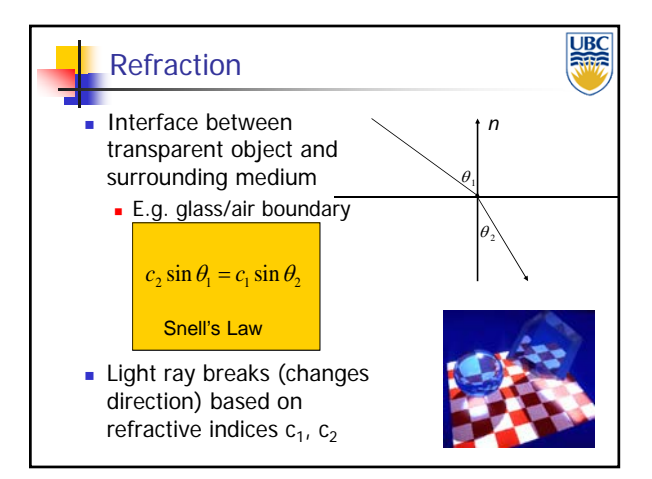

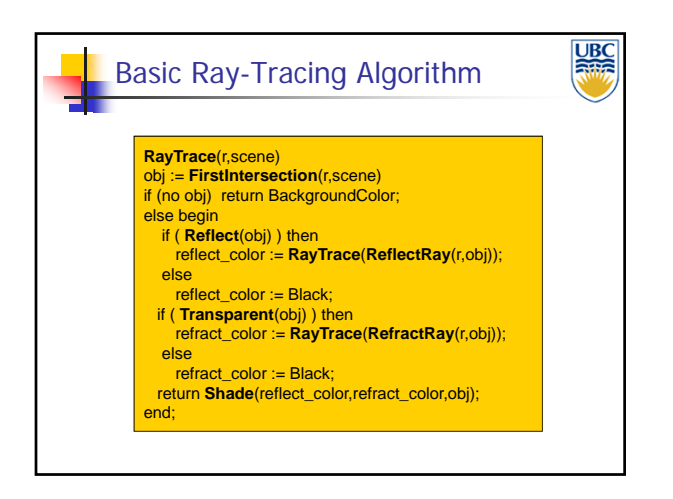

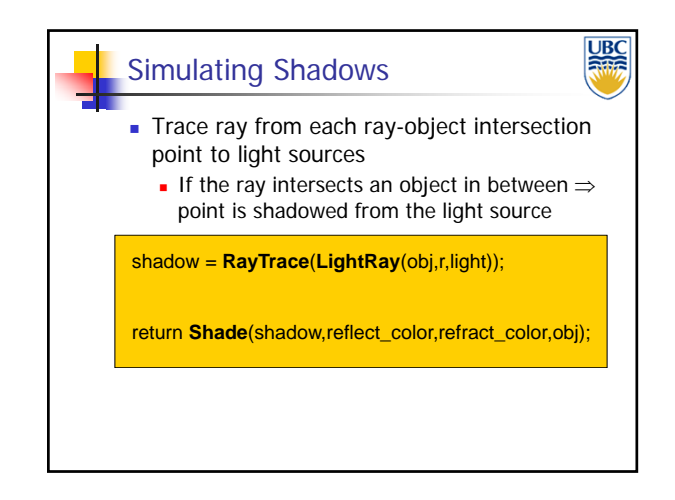

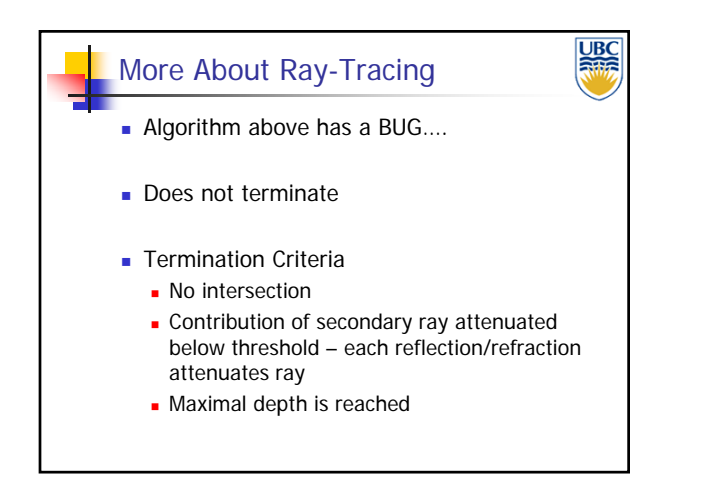

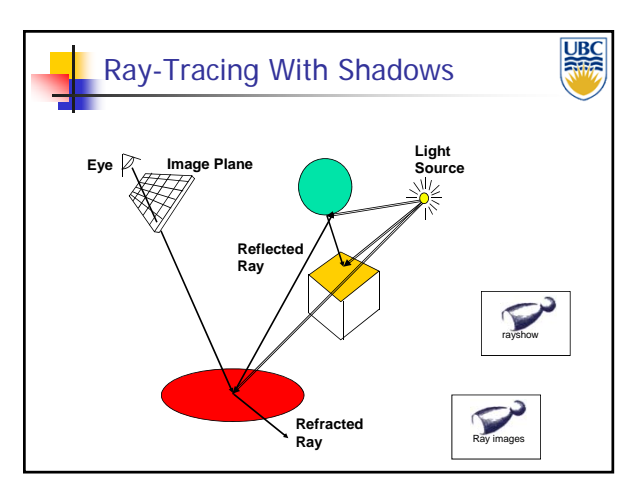

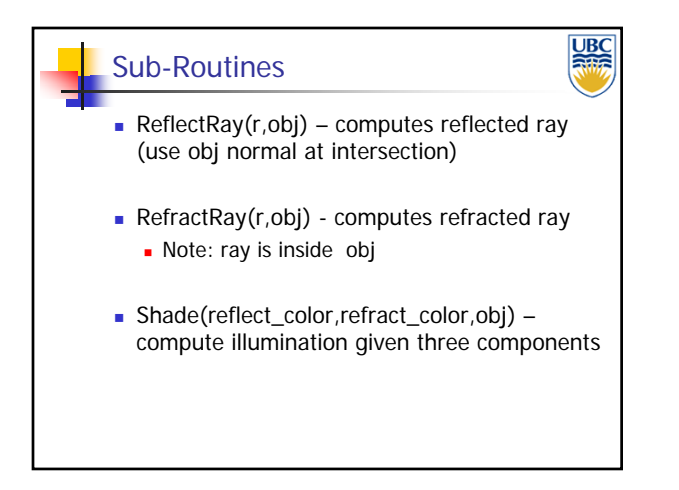

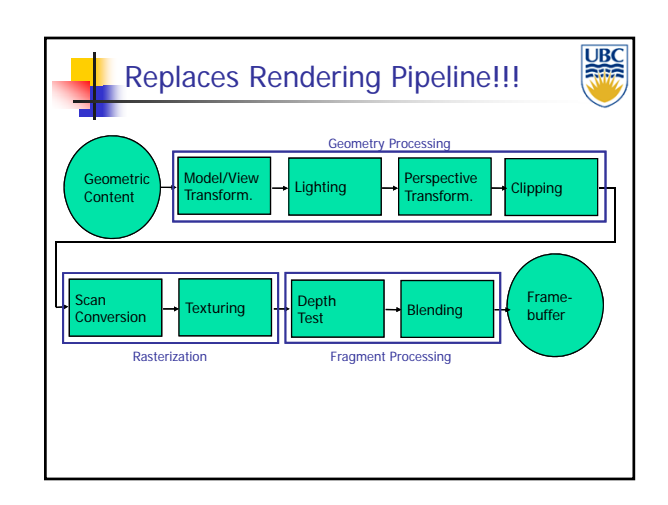

### *Ray Tracing*

#### Ray-Tracing: Practicalities

- Generation of rays
- **Intersection of rays with geometric primitives**
- Geometric transformations
- **Lighting and shading**
- **Speed: Reducing number of intersection tests**
- **E.g. use BSP trees or other types of space** partitioning

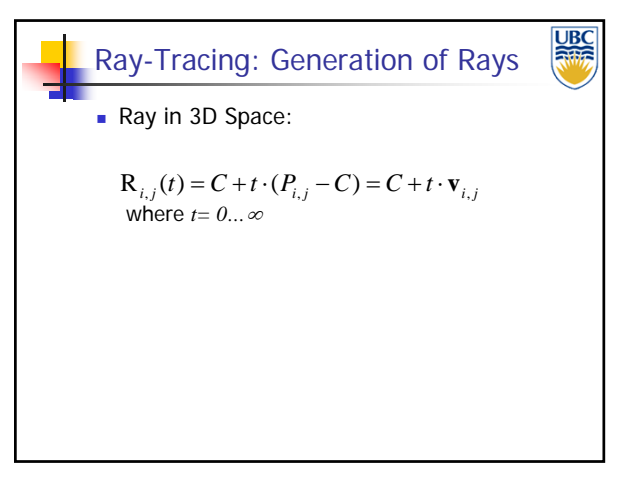

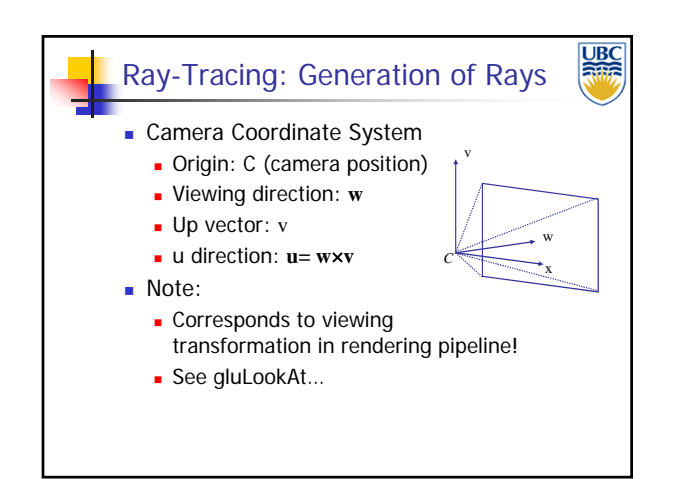

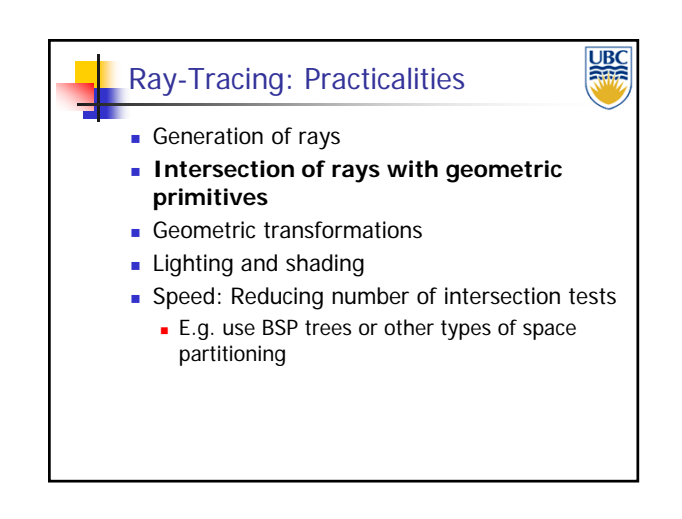

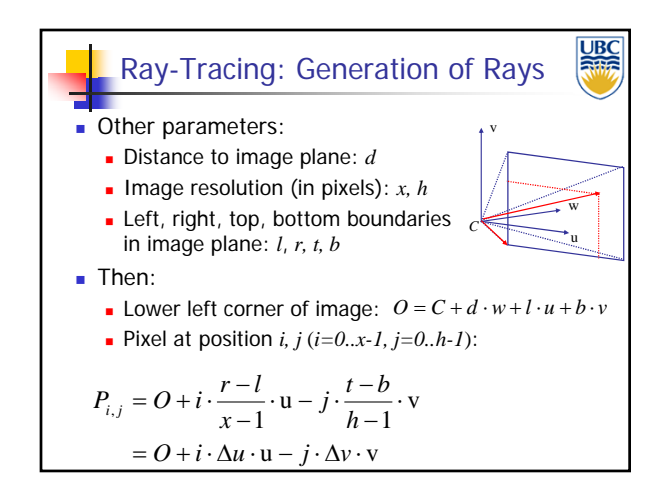

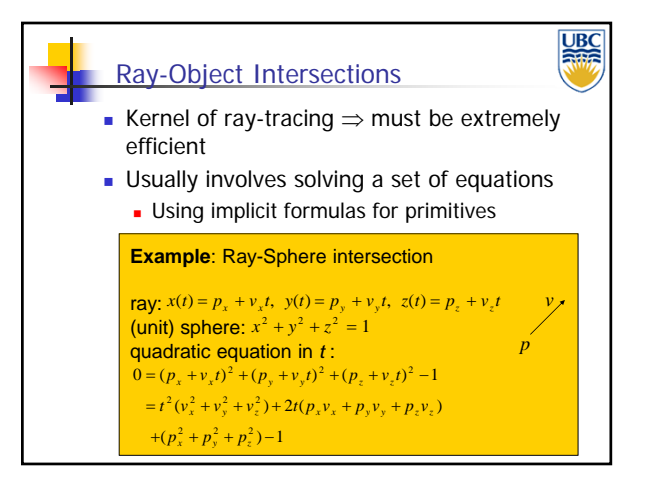

#### *Ray Tracing*

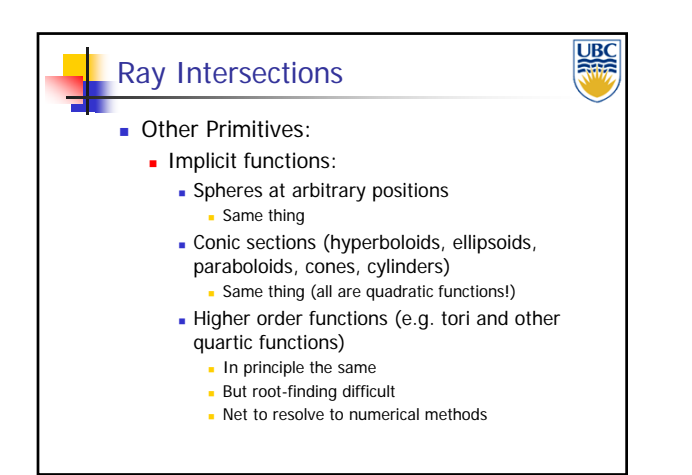

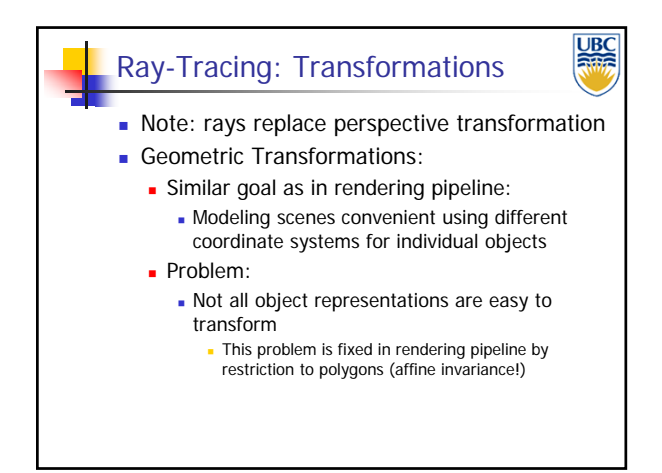

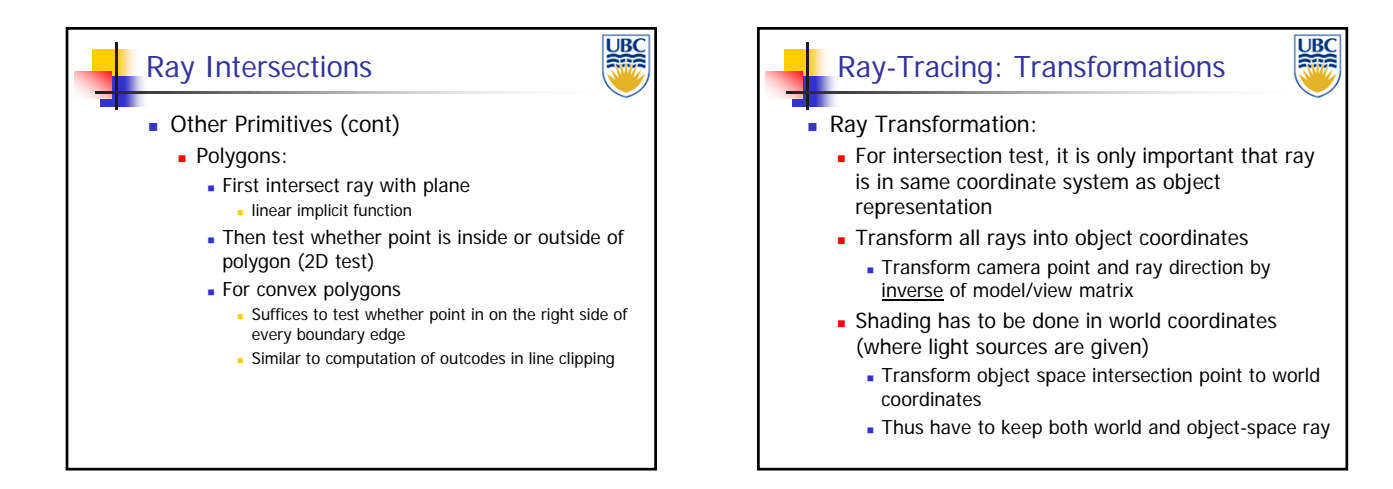

UBC

#### Ray-Tracing: Practicalities

- Generation of rays
- $\blacksquare$  Intersection of rays with geometric primitives

#### **Geometric transformations**

- **Lighting and shading**
- **Speed: Reducing number of intersection tests** 
	- E.g. use BSP trees or other types of space partitioning

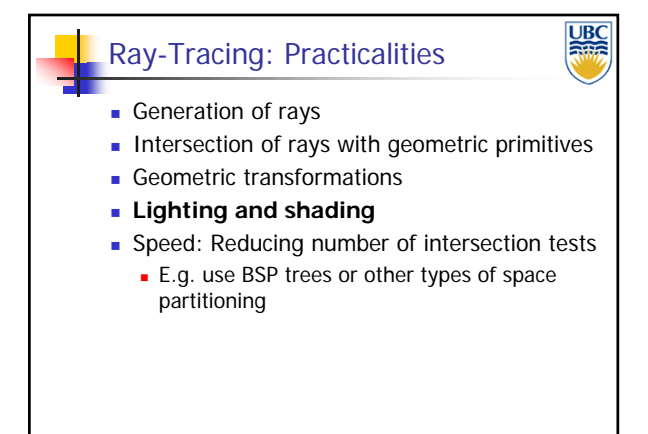

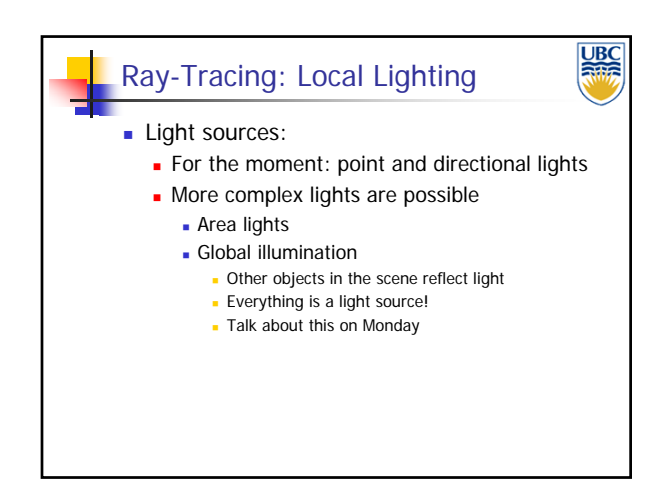

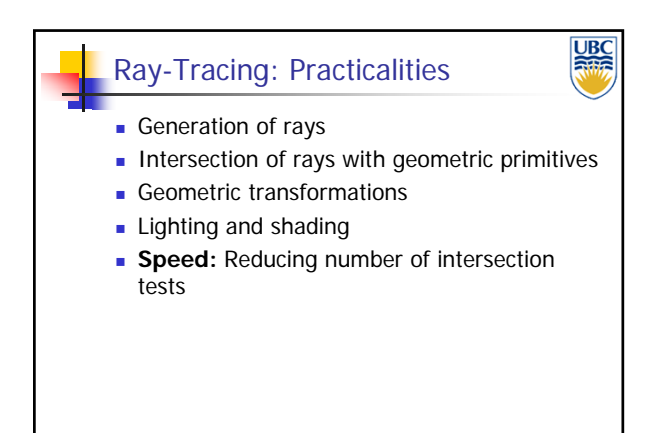

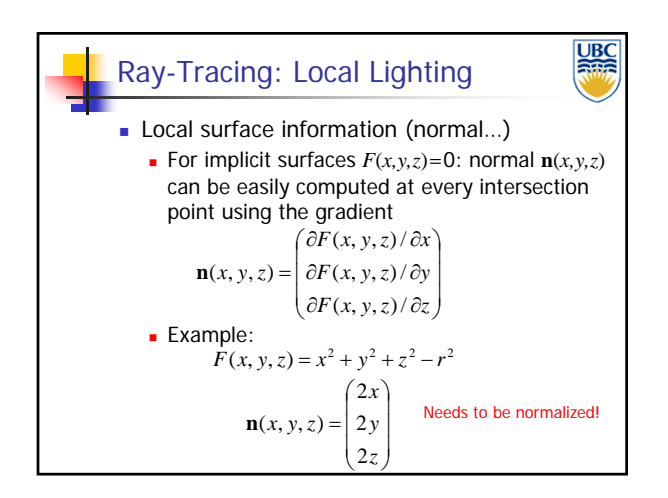

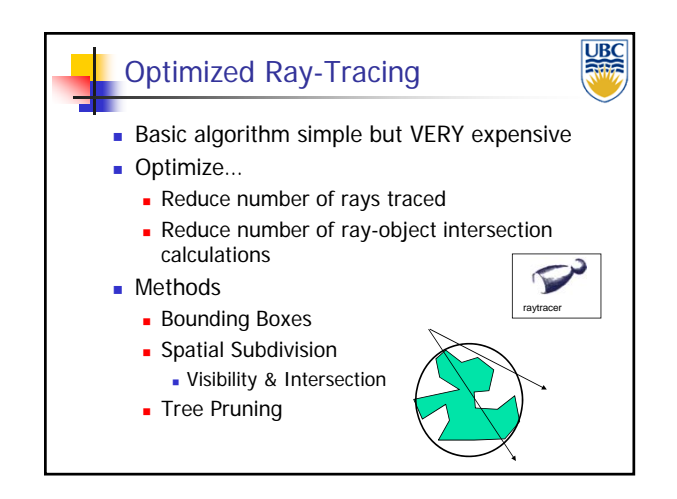

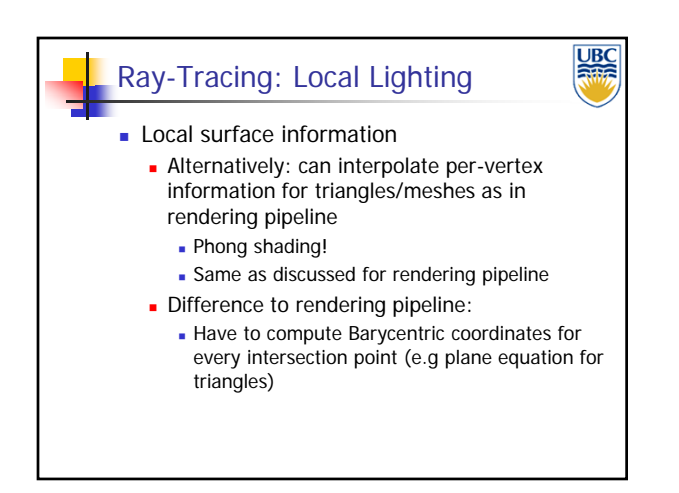

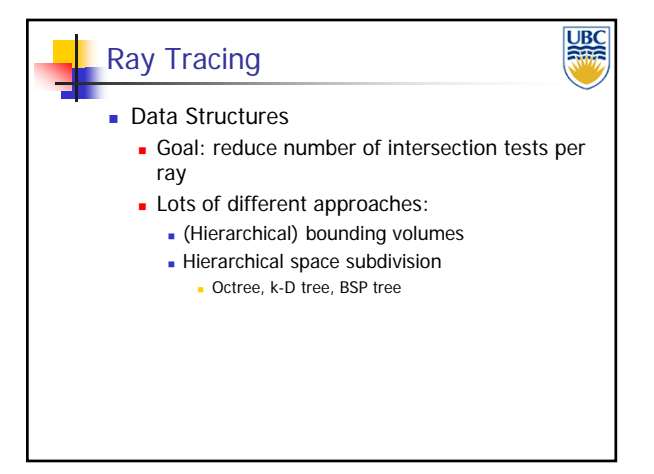

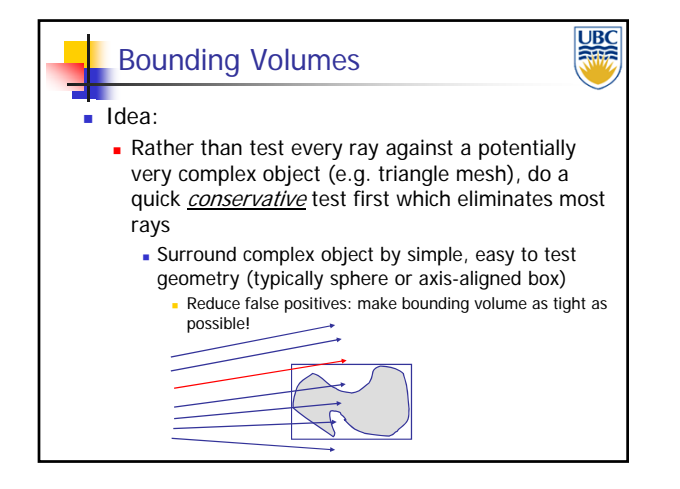

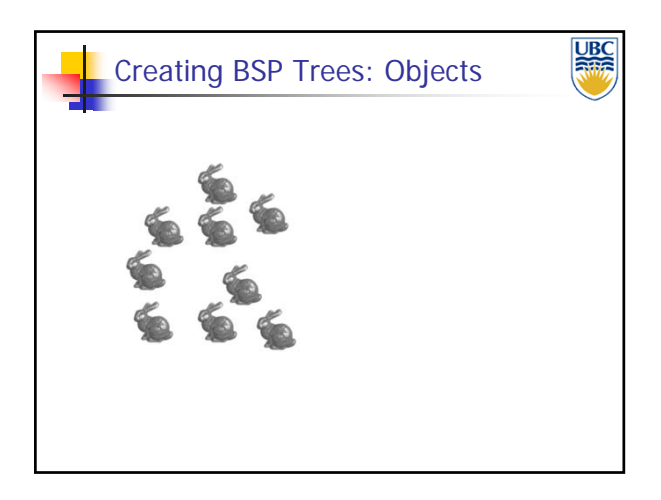

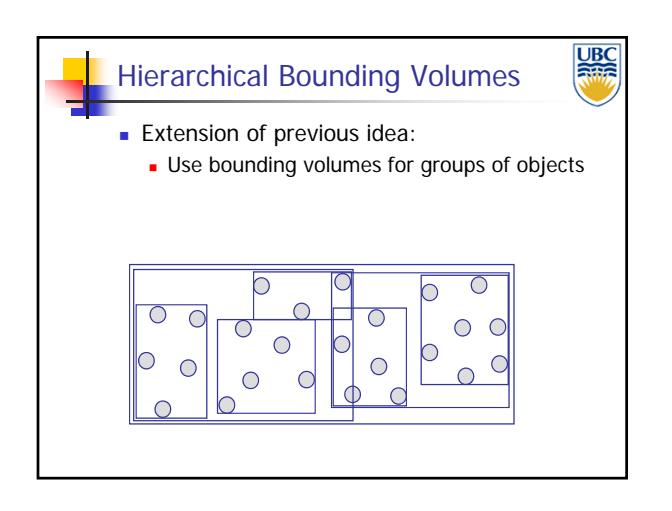

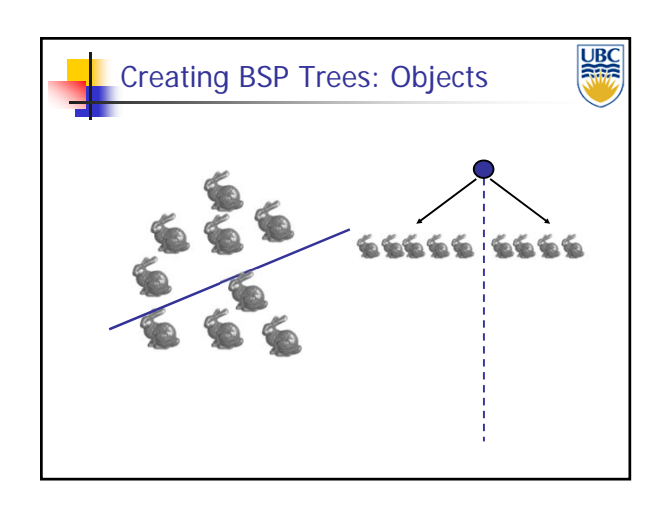

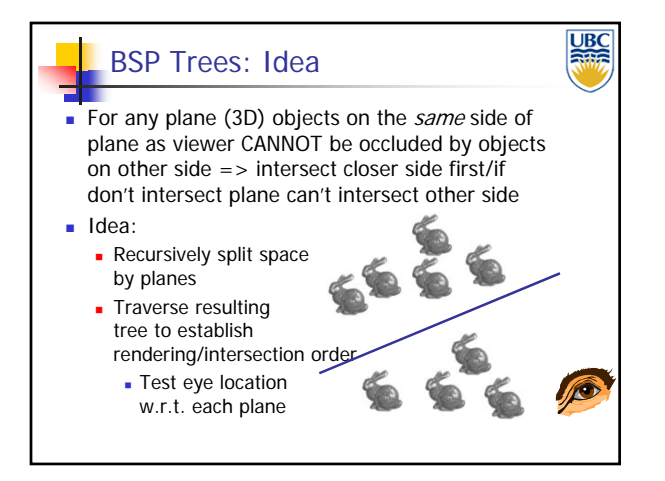

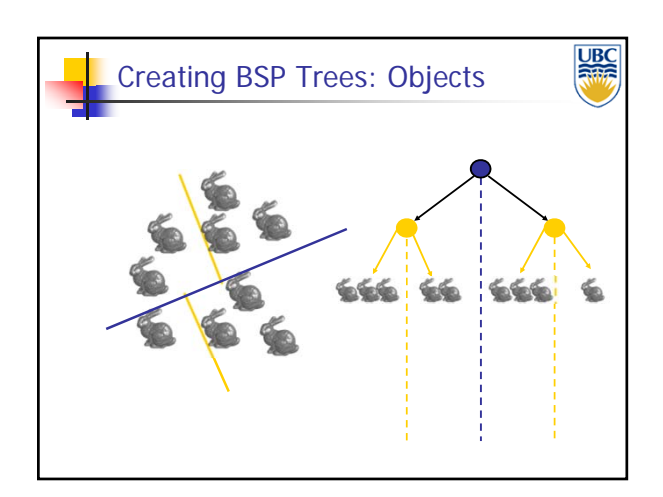

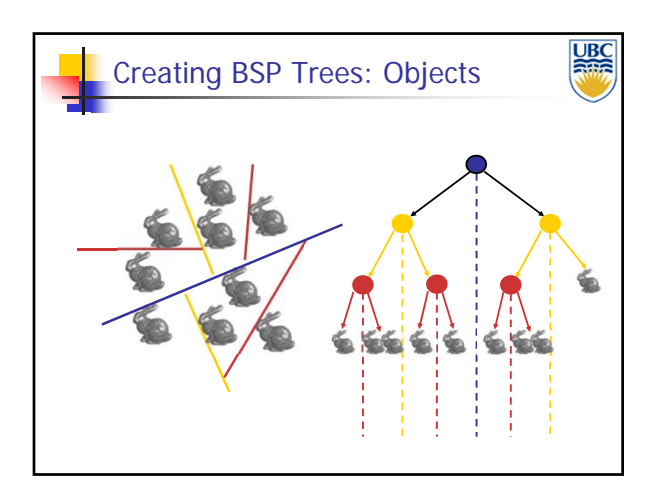

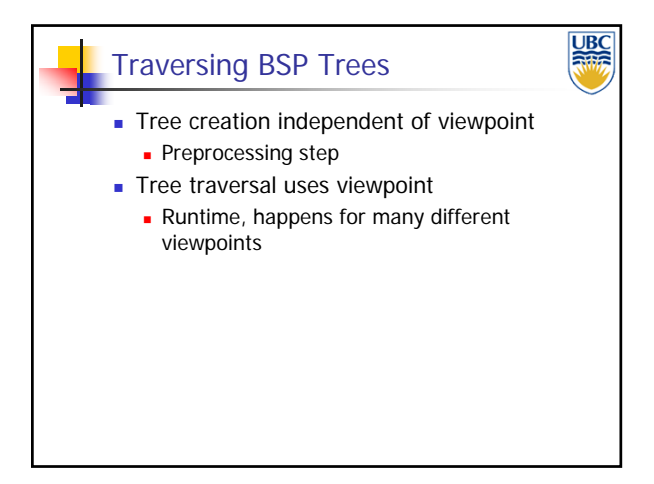

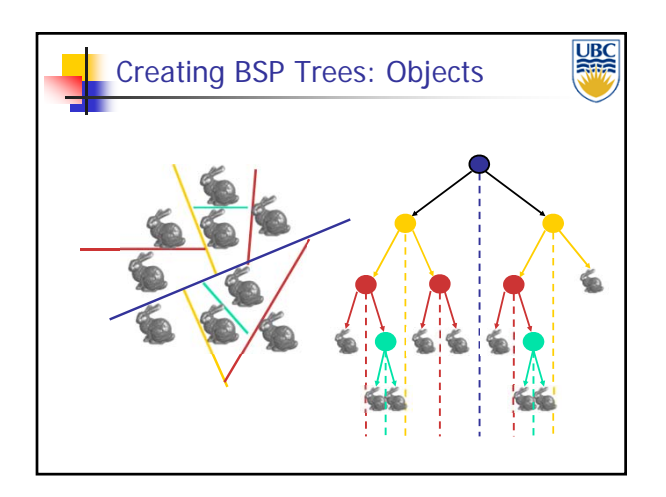

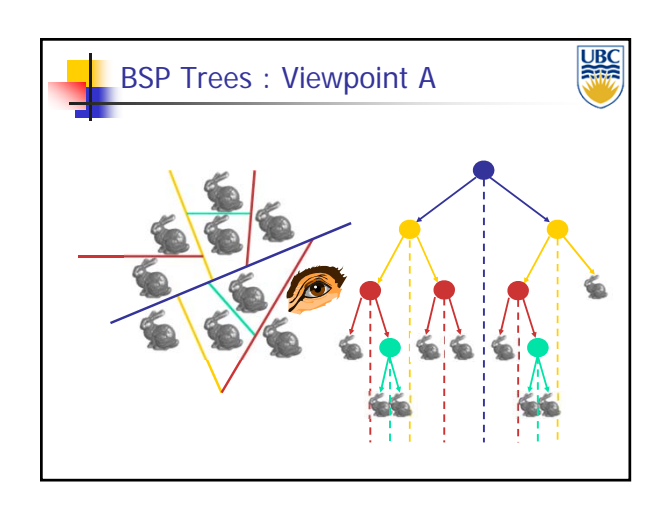

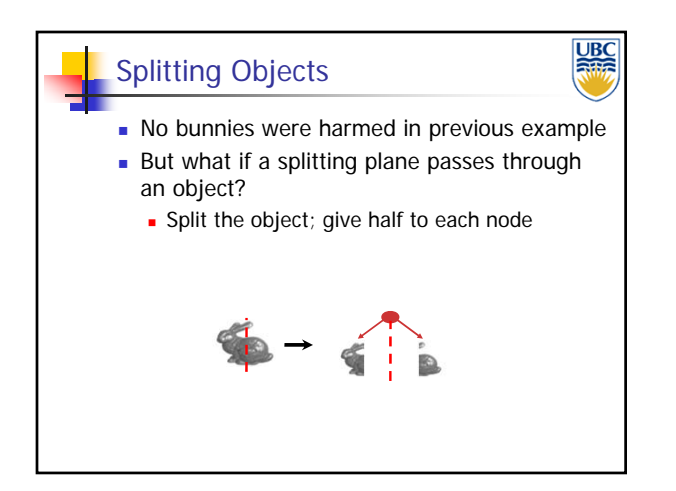

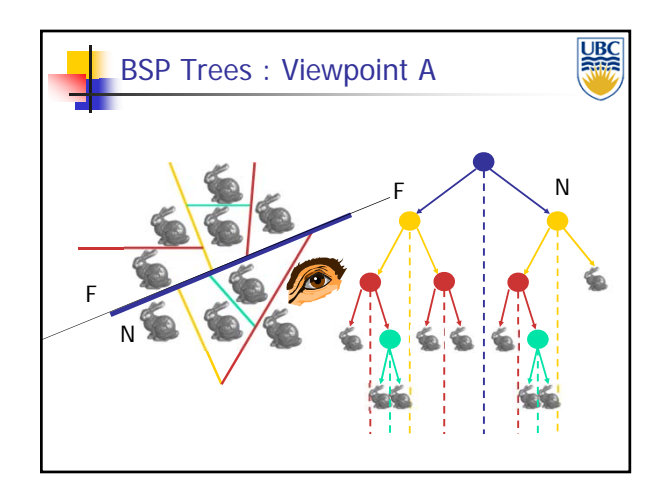

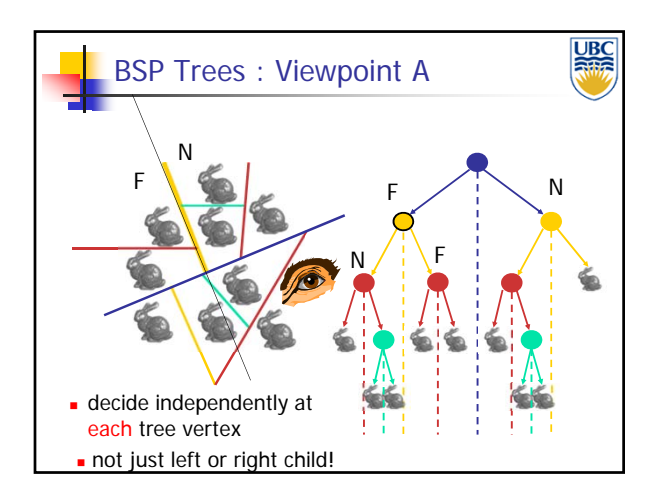

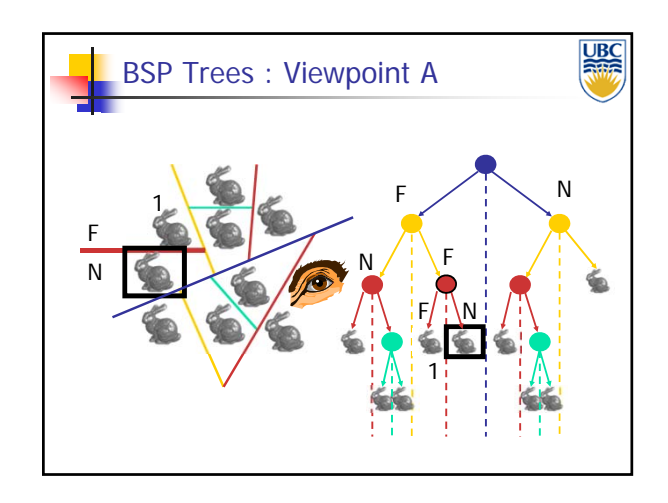

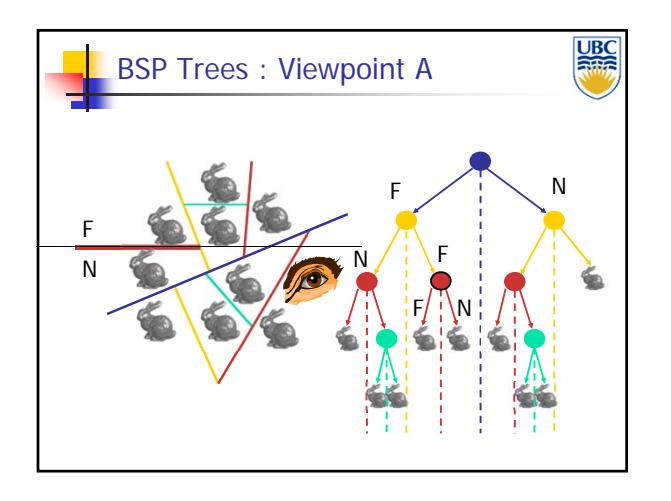

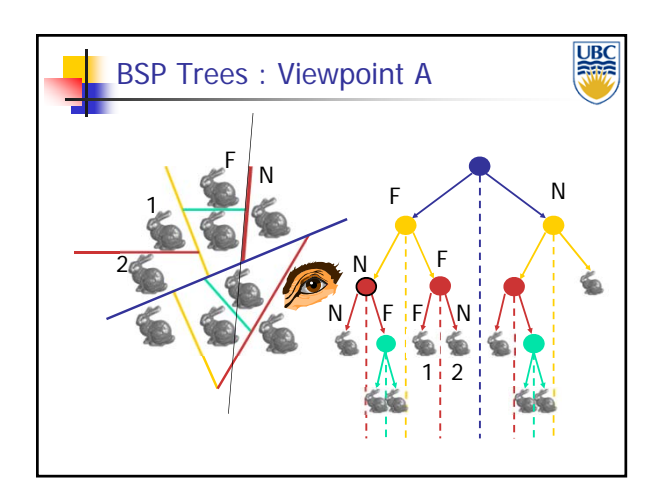

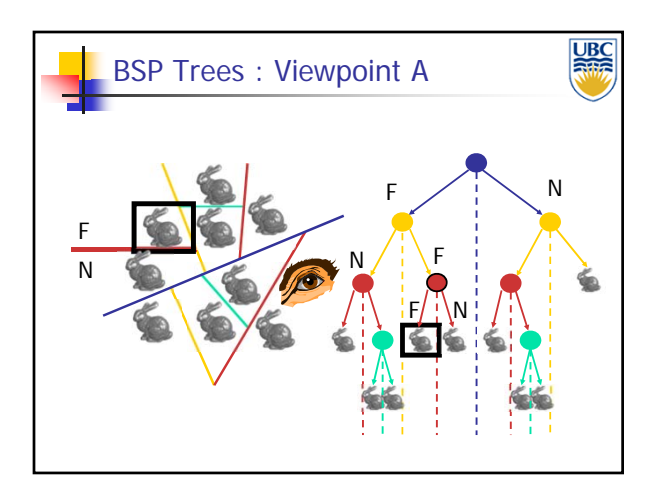

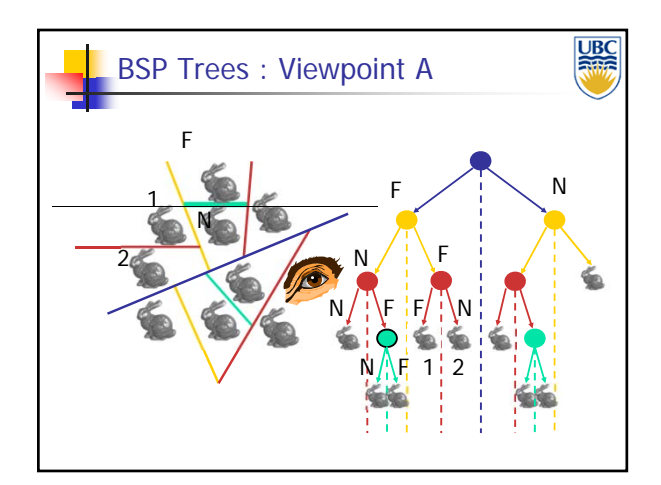

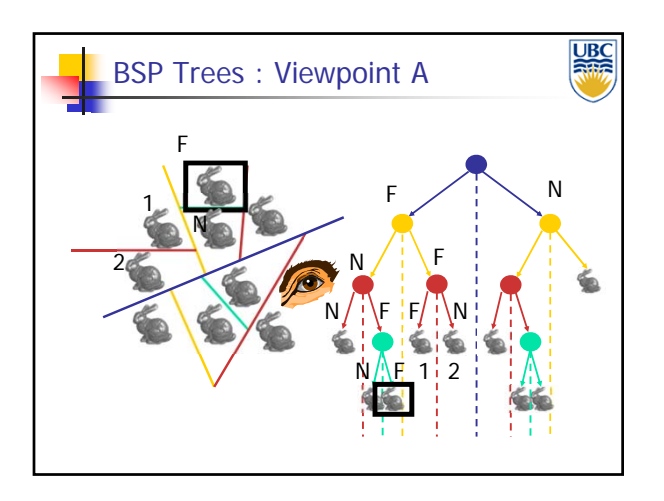

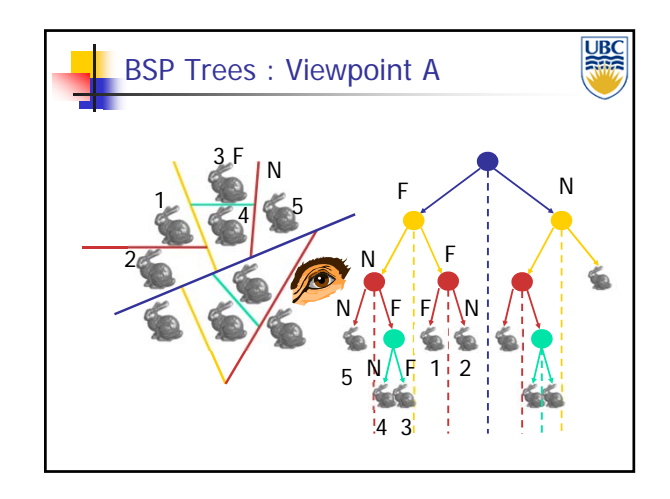

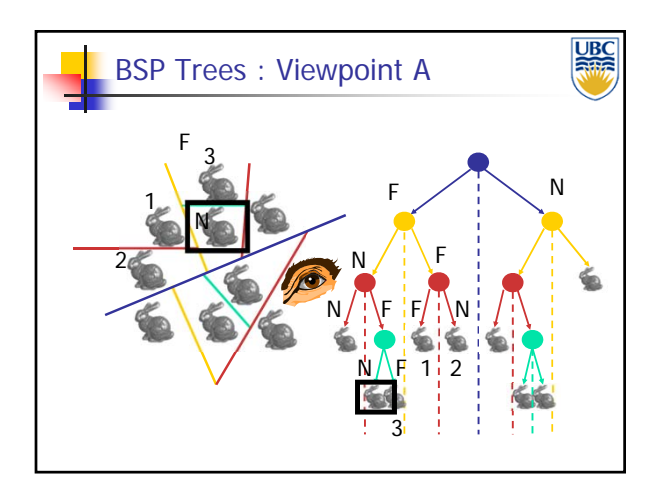

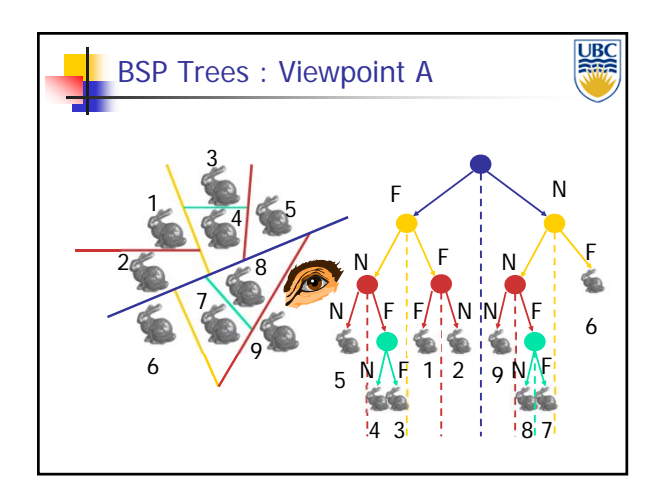

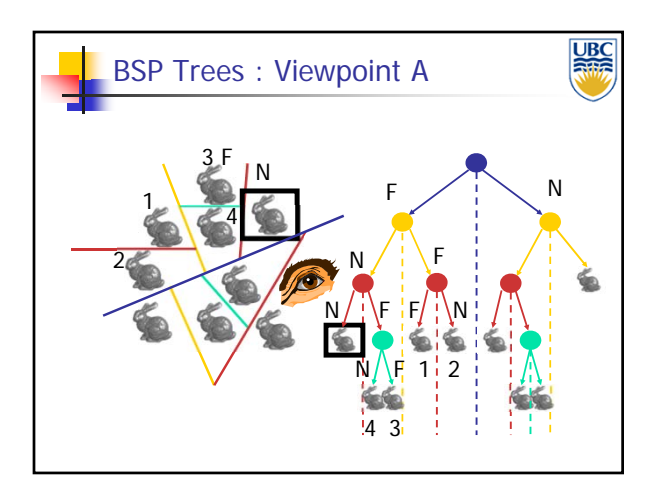

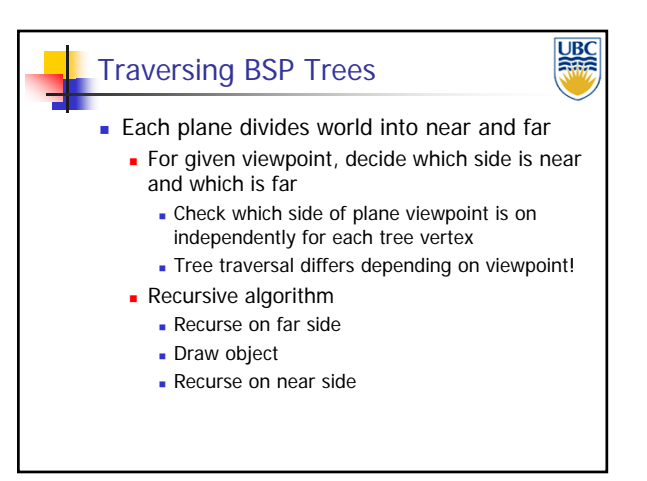

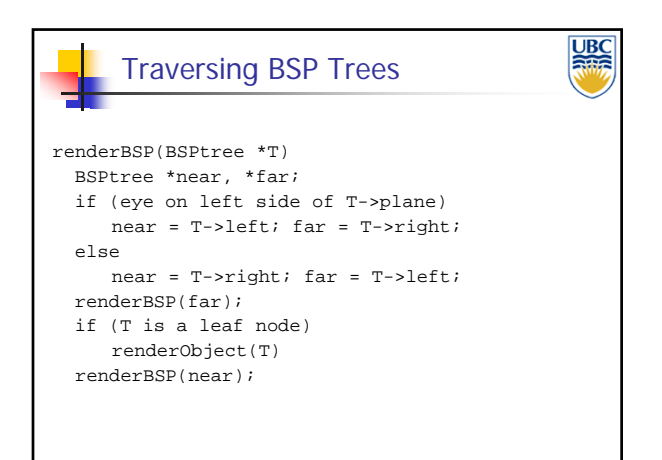

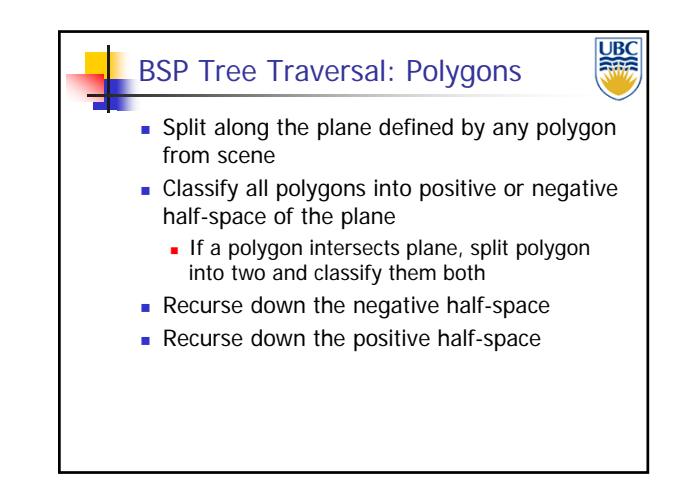

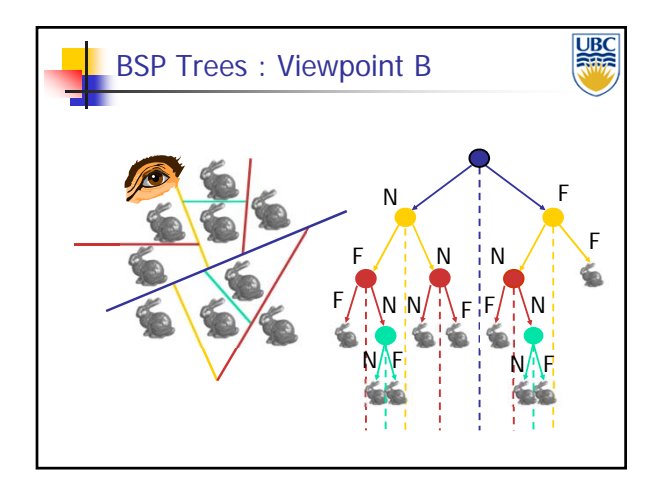

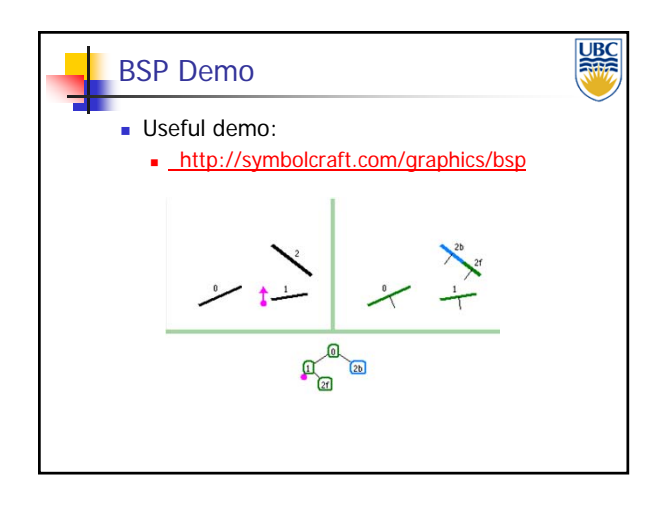

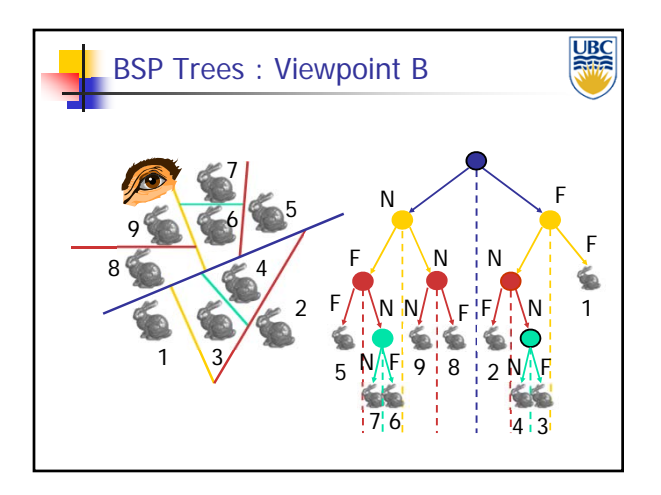

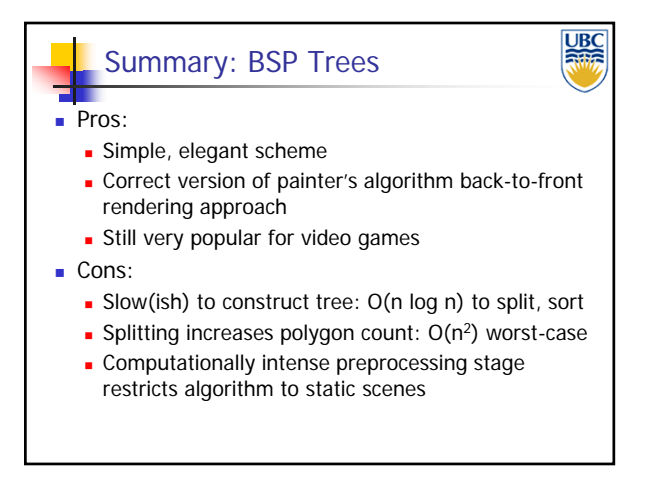

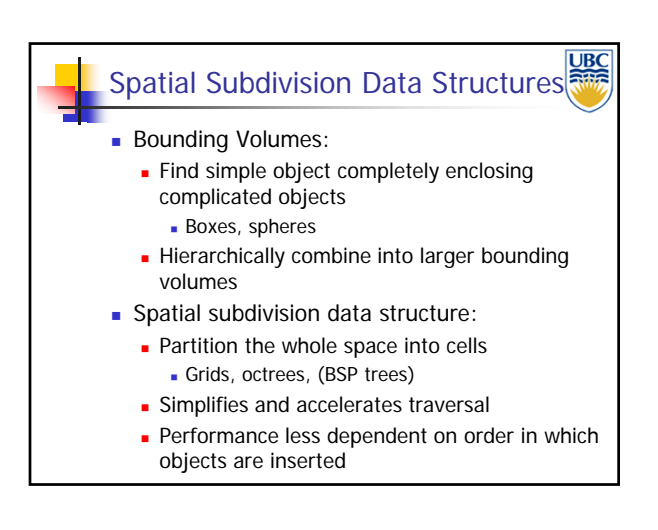

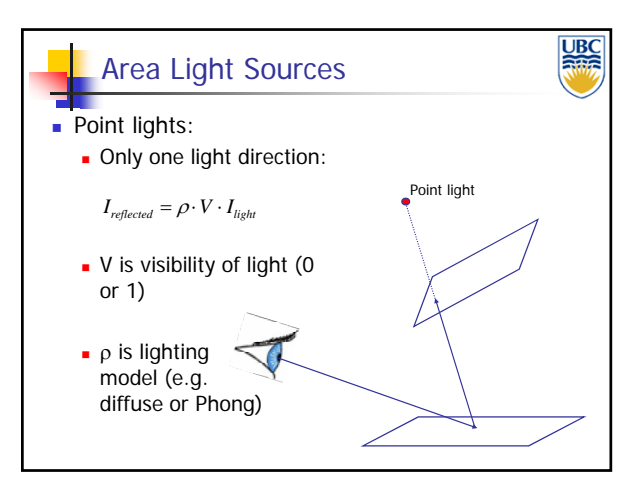

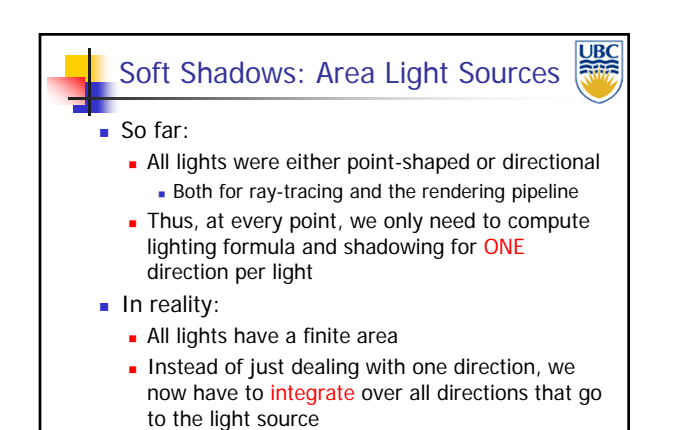

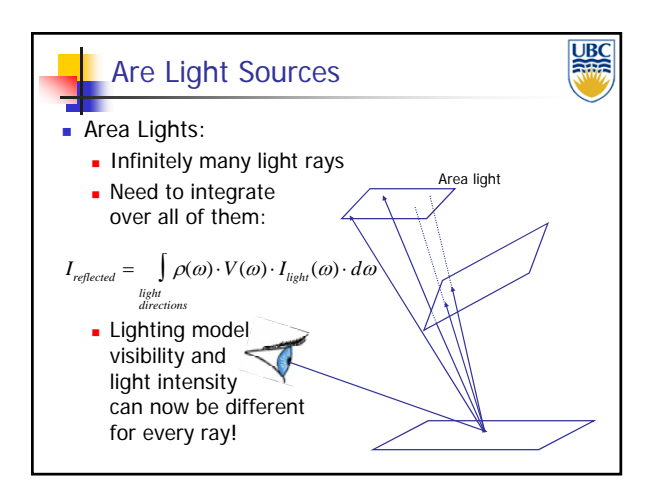

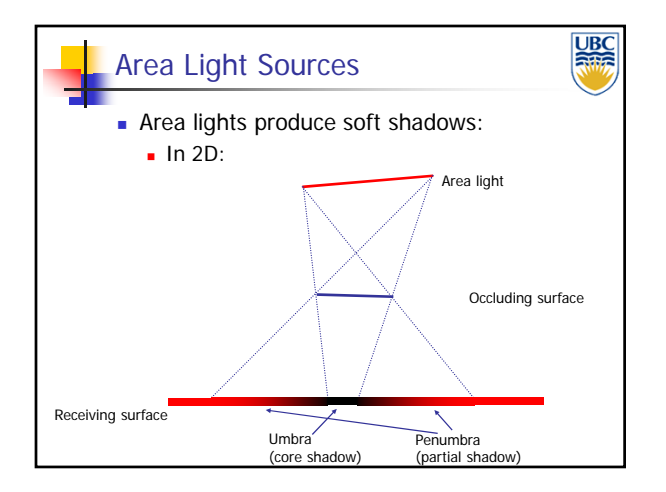

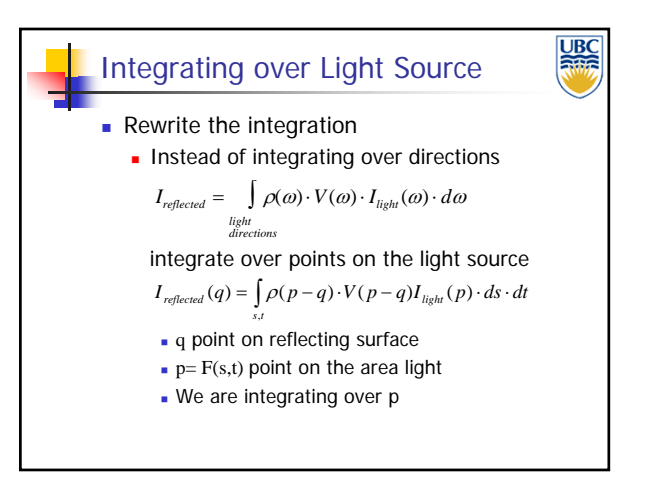

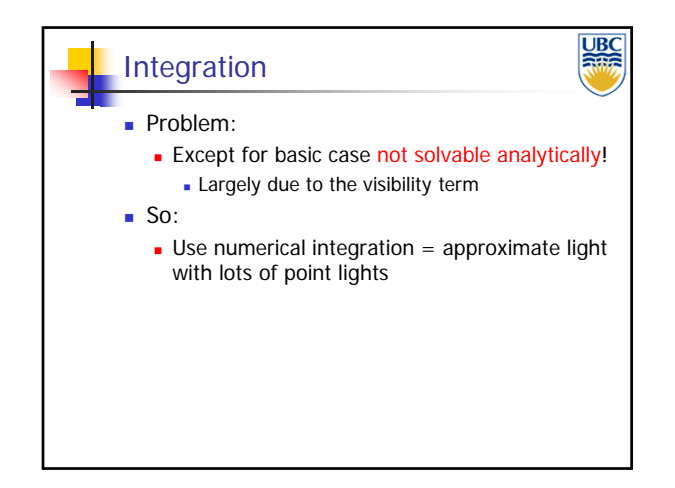

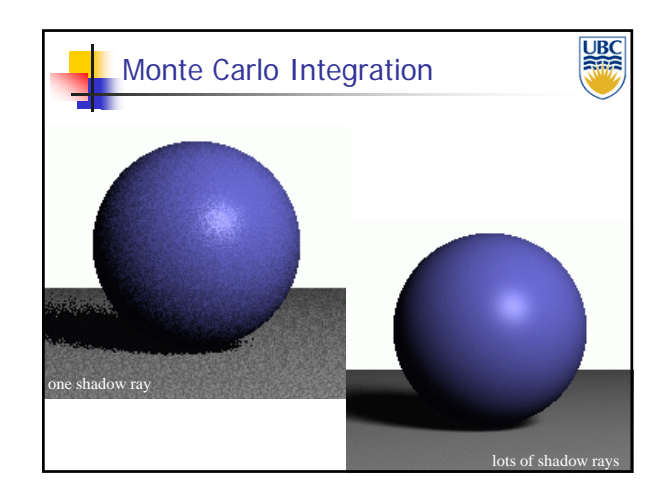

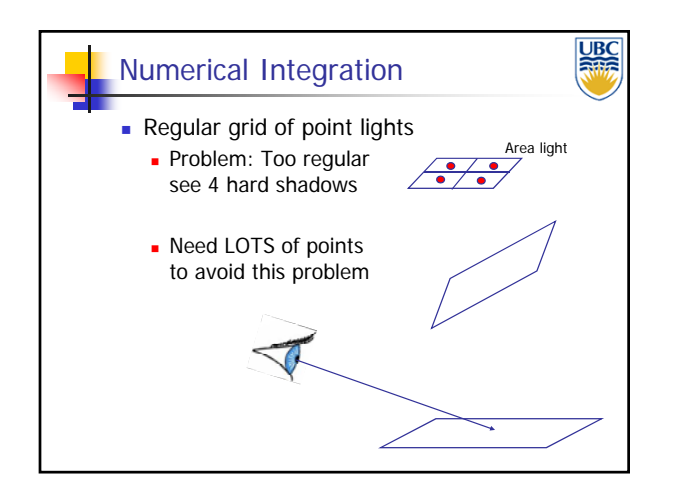

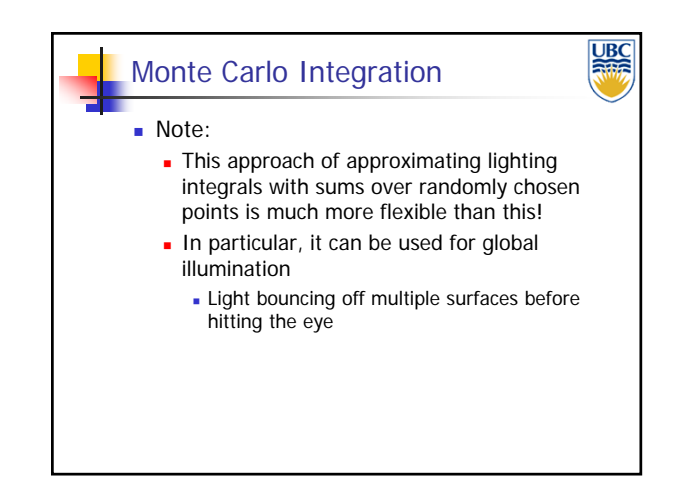

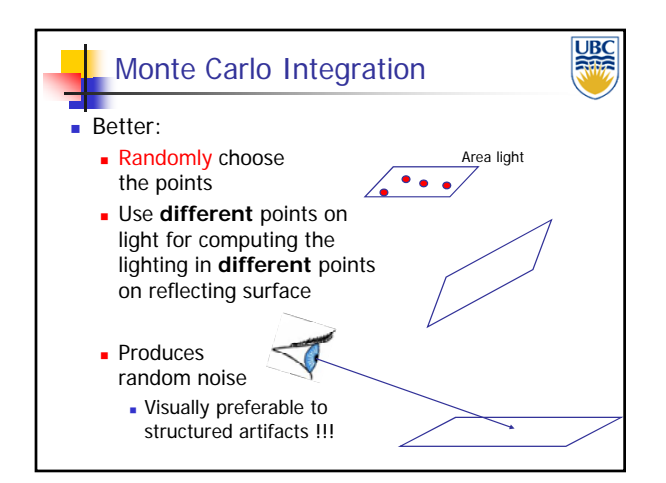